# Package 'simIReff'

June 15, 2018

#### <span id="page-0-0"></span>Type Package

Title Stochastic Simulation for Information Retrieval Evaluation: Effectiveness Scores

#### Version 1.0

Description Provides tools for the stochastic simulation of effectiveness scores to mitigate data-related limitations of Information Retrieval evaluation research, as described in Urbano and Nagler (2018) <doi:10.1145/3209978.3210043>. These tools include: fitting, selection and plotting

distributions to model system effectiveness, transformation towards a prespecified expected value, proxy to fitting of copula models based on these distributions, and simulation of new evaluation data from these distributions and copula models.

## BugReports <https://github.com/julian-urbano/simIReff/issues>

#### URL <https://github.com/julian-urbano/simIReff/>

#### **Depends**  $R$  ( $>= 3.4$ )

**Imports** stats, graphics, MASS, rvinecopulib  $(>= 0.2.8.1.0)$ , truncnorm, bde, ks, np, extraDistr

License MIT + file LICENSE

Encoding UTF-8

LazyData true

RoxygenNote 6.0.1

#### NeedsCompilation no

Author Julián Urbano [aut, cre], Thomas Nagler [ctb]

Maintainer Julián Urbano <urbano.julian@gmail.com>

Repository CRAN

Date/Publication 2018-06-15 15:26:32 UTC

# <span id="page-1-0"></span>R topics documented:

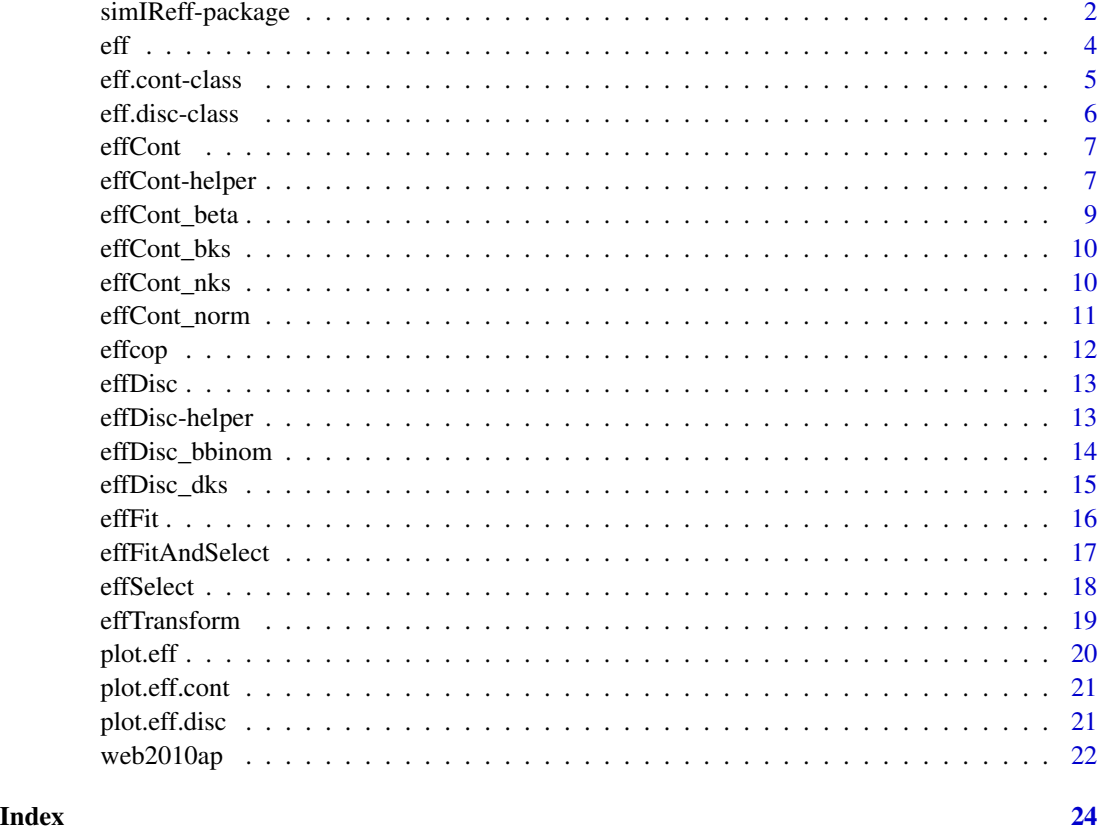

simIReff-package simIReff*: Stochastic Simulation for Information Retrieval Evaluation: Effectiveness Scores*

# Description

Provides tools for the stochastic simulation of effectiveness scores to mitigate data-related limitations of Information Retrieval evaluation research. These tools include:

- Fitting of continuous and discrete distributions to model system effectiveness.
- Plotting of effectiveness distributions.
- Selection of distributions best fitting to given data.
- Transformation of distributions towards a prespecified expected value.
- Proxy to fitting of copula models based on these distributions.
- Simulation of new evaluation data from these distributions and copula models.

# simIReff-package 3

#### Author(s)

Maintainer: Julián Urbano <urbano.julian@gmail.com>

Other contributors:

• Thomas Nagler <thomas.nagler@tum.de> [contributor]

#### References

J. Urbano and T. Nagler. (2018). Stochastic Simulation of Test Collections: Evaluation Scores. ACM SIGIR.

#### See Also

Useful links:

- <https://github.com/julian-urbano/simIReff/>
- Report bugs at <https://github.com/julian-urbano/simIReff/issues>

```
## Fit a marginal AP distribution and simulate new data
x <- web2010ap[,10] # sample AP scores of a system
e <- effContFitAndSelect(x, method = "BIC") # fit and select based on log-likelihood
plot(e) # plot pdf, cdf and quantile function
e$mean # expected value
y \leq -ref(50, e) # simulation of 50 new topics
## Transform the distribution to have a pre-specified expected value
e2 <- effTransform(e, mean = .14) # transform for expected value of .14
plot(e2)
e2$mean # check the result
## Build a copula model of two systems
d \leq - web2010ap[,2:3] # sample AP scores
e1 <- effCont_norm(d[,1]) # force the first margin to follow a truncated gaussian
e2 <- effCont_bks(d[,2]) # force the second margin to follow a beta kernel-smoothed
cop <- effcopFit(d, list(e1, e2)) # copula
y <- reffcop(1000, cop) # simulation of 1000 new topics
c(e1$mean, e2$mean) # expected means
colMeans(y) # observed means
## Modify the model to both systems have the same distribution
\text{cop2} <- \text{cop} # \text{copy} the model
cop2$margins[[2]] <- e1 # modify 2nd margin
y <- reffcop(1000, cop2) # simulation of 1000 new topics
colMeans(y) # observed means
```

```
## Automatically build a gaussian copula to many systems
d <- web2010p20[,1:20] # sample P@20 data from 20 systems
effs <- effDiscFitAndSelect(d, support("p20")) # fit and select margins
```
<span id="page-3-0"></span>

```
cop <- effcopFit(d, effs, family_set = "gaussian") # fit copula
y <- reffcop(1000, cop) # simulate new 1000 topics
# compare observed vs. expected mean
E <- sapply(effs, function(e) e$mean)
E.hat <- colMeans(y)
plot(E, E.hat)
abline(0:1)
# compare observed vs. expected variance
Var <- sapply(effs, function(e) e$var)
Var.hat <- apply(y, 2, var)
plot(Var, Var.hat)
abline(0:1)
# compare distributions
o <- order(colMeans(d))
boxplot(d[,o])
points(colMeans(d)[o], col = "red", pch = 4) # plot means
boxplot(y[,o])
points(colMeans(y)[o], col = "red", pch = 4) # plot means
```
#### eff *Effectiveness Distributions*

# <span id="page-3-1"></span>Description

Density, distribution function, quantile function and random generation for an effectiveness distribution.

# Usage

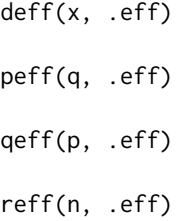

### Arguments

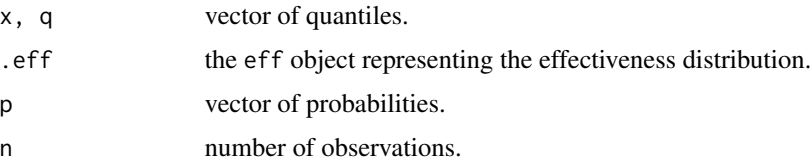

#### <span id="page-4-0"></span>eff.cont-class 5

# Value

deff gives the density, peff gives the distribution function, qeff gives the quantile function, and reff generates random variates.

# See Also

[effCont](#page-6-1) for continuous distributions, and [effDisc](#page-12-1) for discrete distributions.

### Examples

```
# sample distribution from AP scores
e <- effCont_beta(web2010ap[,1])
# pdf integrates to 1
integerate(deff, lower = 0, upper = 1, .eff = e)# qeff (quantile) is the inverse of peff (cumulative)
qeff(peff(.2, e), e)
# random generation of 100 scores
r <- reff(100, e)
```
<span id="page-4-1"></span>eff.cont-class *Class* eff.cont

#### Description

This is the base S3 class for all continuous effectiveness distributions, which is itself a subclass of eff. Function effCont\_new is the constructor of the class.

#### Usage

effCont\_new(mean, var, df, x = NULL)

#### Arguments

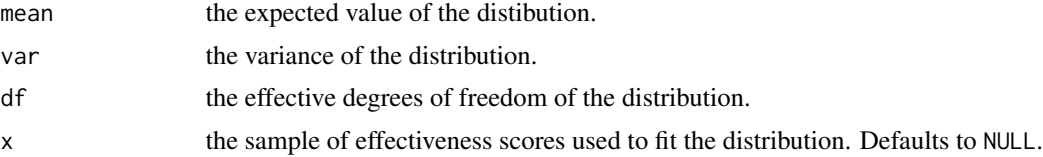

#### Details

A new distribution family is expected to build new objects through this constructor, and they must implement methods [deff](#page-3-1), [peff](#page-3-1), [qeff](#page-3-1) and [reff](#page-3-1).

<span id="page-5-0"></span>an object of class eff.cont, with the following components:

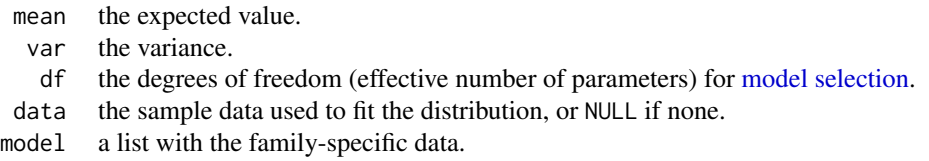

#### See Also

[effCont](#page-6-1) for a list of currently implemented distribution families, [effContFit](#page-15-1) to fit distributions, and [effCont-helper](#page-6-2) for helper functions.

For discrete distributions, see [eff.disc](#page-5-1).

<span id="page-5-1"></span>eff.disc-class *Class* eff.disc

### Description

This is the base S3 class for all discrete effectiveness distributions, which is itself a subclass of eff. Function effDisc\_new is the constructor of the class.

#### Usage

```
effDisc_new(p, support, df, x = NULL)
```
# Arguments

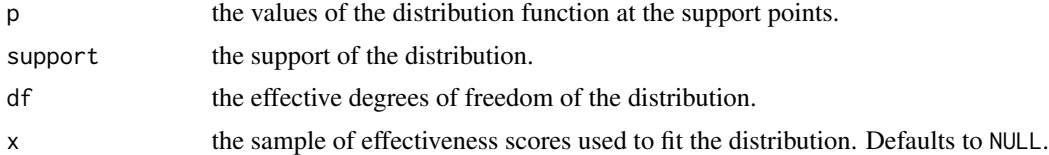

#### Details

A new distribution family is expected to build new objects through this constructor. Default implementations are readily available for methods [deff](#page-3-1), [peff](#page-3-1), [qeff](#page-3-1) and [reff](#page-3-1).

# <span id="page-6-0"></span>effCont-helper 7

# Value

an object of class eff.disc, with the following components:

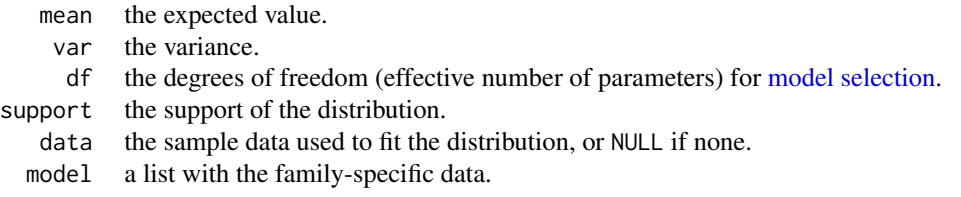

# See Also

[effDisc](#page-12-1) for a list of currently implemented distribution families, [effDiscFit](#page-15-1) to fit distributions, and [effDisc-helper](#page-12-2) for helper functions.

For continuous distributions, see [eff.cont](#page-4-1).

<span id="page-6-1"></span>effCont *Continuous Effectiveness Distributions*

#### Description

Families to model effectiveness distributions with continuous support. Currently implemented families are:

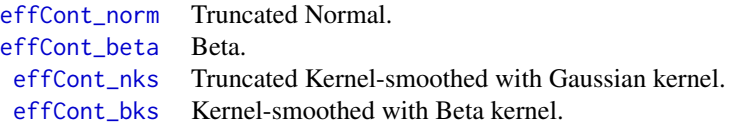

# See Also

[effContFit](#page-15-1) to fit continuous distributions, and [eff.cont](#page-4-1) for the S3 class.

For discrete distributions, see [effDisc](#page-12-1).

<span id="page-6-2"></span>effCont-helper *Helper functions for continuous effectiveness distributions*

# Description

These are functions to help in the creation and use of continuous effectiveness distributions.

# <span id="page-7-0"></span>Usage

```
cap(x, xmin = 1e-06, xmax = 1 - xmin)effContMean(qfun, abs.tol = 1e-06, subdivisions = 500)
effContVar(qfun, mu, abs.tol = 1e-06, subdivisions = 500)
effContTrunc(dfun, pfun, qfun, ...)
```
#### **Arguments**

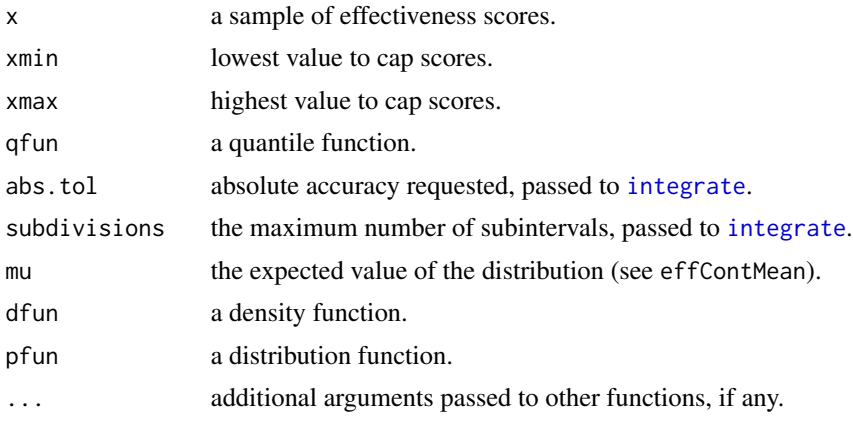

# Details

cap caps (censor) a variable from below and above.

effContMean computes the expected value of a distribution by numerical integration of the given quantile function.

effContVar computes the variance of a distribution by numerical integration of the given quantile function.

effContTrun computes the density, distribution and quantile functions of the distribution resulting from truncating a given distribution between 0 and 1.

# Value

cap: the original vector, but censored.

effContMean: the estimate of the expected value.

effContVar: the estimate of the variance.

effContTrunc: a list with components:

- td the truncated density function.
- tp the truncated distribution function.
- tq the truncated quantile function.

# <span id="page-8-0"></span>effCont\_beta 9

# See Also

[eff.cont](#page-4-1).

# Examples

```
cap(c(0, .5, 1))
effContMean(function(p) qnorm(p, mean = 4))
effContMean(function(p) qbeta(p, 1, 2))
effContVar(function(p) qnorm(p, mean = 2, sd = 4), 2)effContVar(function(p) qbeta(p, 1, 2), 1/3)
tr < -effContTrunc(dnorm,norm,qnorm,mean = .8, sd = .3)x01 \leftarrow \text{seq}(0, 1, .01)plot(x01, tr$d(x01), type = "l")
plot(x01, tr$p(x01), type = "1")plot(x01, tr$q(x01), type = "1")
```
<span id="page-8-1"></span>effCont\_beta *Continuous Effectiveness as Beta Distribution.*

#### Description

Fits a Beta distribution to the given sample of scores.

#### Usage

effCont\_beta(x)

#### Arguments

x a sample of effectiveness scores between 0 and 1.

#### Value

an object of class [eff.cont](#page-4-1).beta, which inherits from eff.cont.

## See Also

[deff](#page-3-1), [peff](#page-3-1), [qeff](#page-3-1) and [reff](#page-3-1).

```
e <- effCont_beta(web2010ap[,1])
c(e$mean, e$var)
plot(e, plot.data = TRUE)
```
<span id="page-9-2"></span><span id="page-9-0"></span>

Fits a bounded kernel-smoothed distribution to the given sample of scores. In particular, the beta kernel by Chen (1999) is used, as in [Chen99Kernel](#page-0-0).

#### Usage

```
effCont_bks(x)
```
#### Arguments

x a sample of effectiveness scores between 0 and 1.

#### Value

an object of class [eff.cont](#page-4-1).bks, which inherits from eff.cont.

# References

S.X. Chen (1999). Beta kernel estimators for density functions. Computational Statistics & Data Analysis, 31, 131-145.

#### See Also

[deff](#page-3-1), [peff](#page-3-1), [qeff](#page-3-1) and [reff](#page-3-1).

#### Examples

```
e <- effCont_bks(web2010ap[,1])
c(e$mean, e$var)
plot(e, plot.data = TRUE)
```
<span id="page-9-1"></span>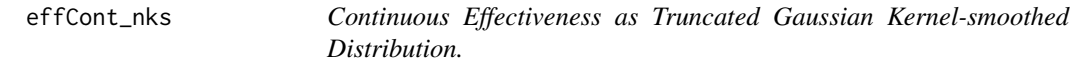

# Description

Fits a kernel-smoothed distribution to the given sample of scores, truncated between 0 and 1, and using a gaussian kernel.

#### Usage

effCont\_nks(x)

# <span id="page-10-0"></span>effCont\_norm 11

## Arguments

x a sample of effectiveness scores between 0 and 1.

# Value

an object of class [eff.cont](#page-4-1).nks, which inherits from eff.cont.

# See Also

[deff](#page-3-1), [peff](#page-3-1), [qeff](#page-3-1) and [reff](#page-3-1).

# Examples

```
e <- effCont_nks(web2010ap[,1])
c(e$mean, e$var)
plot(e, plot.data = TRUE)
```
<span id="page-10-1"></span>effCont\_norm *Continuous Effectiveness as Truncated Normal Distribution.*

#### Description

Fits a Normal distribution, truncated between 0 and 1, to the given sample of scores.

#### Usage

effCont\_norm(x)

# Arguments

x a sample of effectiveness scores between 0 and 1.

Value

an object of class [eff.cont](#page-4-1).norm, which inherits from eff.cont.

#### See Also

[deff](#page-3-1), [peff](#page-3-1), [qeff](#page-3-1) and [reff](#page-3-1).

```
e <- effCont_norm(web2010ap[,1])
c(e$mean, e$var)
plot(e, plot.data = TRUE)
```
<span id="page-11-0"></span>

Fitting of and simulation from a copula model.

#### Usage

```
effcopFit(x, eff, ...)
```
reffcop(n, .effcop)

# Arguments

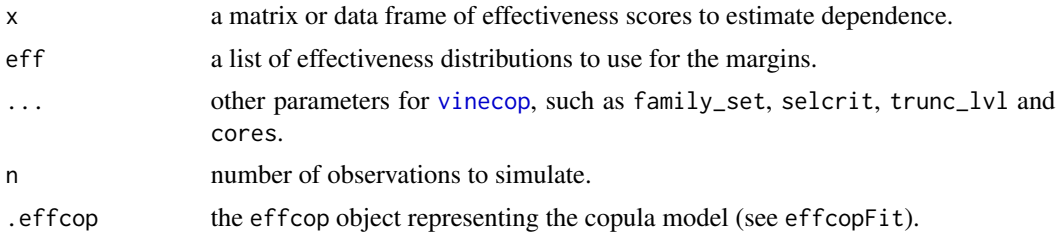

# Value

effcopFit: an object of class effcop, with the following components:

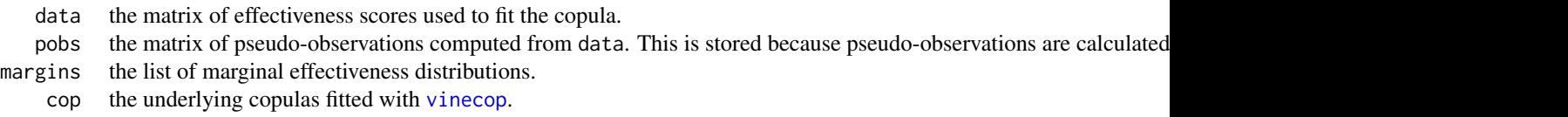

These components may be altered to gain specific simulation capacity, such as [systems with the](#page-18-1) [same expected value.](#page-18-1)

reffcop: a matrix of random scores.

#### See Also

[effCont](#page-6-1) and [effDisc](#page-12-1) for available distributions for the margins. See package [rvinecopulib](#page-0-0) for details on fitting the copulas.

```
## Automatically build a gaussian copula to many systems
d <- web2010p20[,1:20] # sample P@20 data from 20 systems
effs <- effDiscFitAndSelect(d, support("p20")) # fit and select margins
```
# <span id="page-12-0"></span>effDisc-helper 13

```
cop <- effcopFit(d, effs, family_set = "gaussian") # fit copula
y <- reffcop(1000, cop) # simulate new 1000 topics
# compare observed vs. expected mean
E <- sapply(effs, function(e) e$mean)
E.hat <- colMeans(y)
plot(E, E.hat)
abline(0:1)
# compare observed vs. expected variance
Var <- sapply(effs, function(e) e$var)
Var.hat \leq apply(y, 2, var)
plot(Var, Var.hat)
abline(0:1)
```
#### <span id="page-12-1"></span>effDisc *Discrete Effectiveness Distributions*

#### Description

Families to model effectiveness distributions with discrete support. Currently implemented families are:

> [effDisc\\_bbinom](#page-13-1) Beta-Binomial [effDisc\\_dks](#page-14-1) Kernel-smoothed with Discrete kernel.

#### See Also

[effDiscFit](#page-15-1) to fit discrete distributions, and [eff.disc](#page-5-1) for the S3 class. For continuous distributions, see [effCont](#page-6-1).

<span id="page-12-2"></span>effDisc-helper *Helper functions for discrete effectiveness distributions*

#### <span id="page-12-3"></span>Description

These are functions to help in the creation and use of discrete effectiveness distributions.

#### Usage

```
matchTol(x, support, tol = 1e-04)support(measure, runLength = 1000)
```
#### <span id="page-13-0"></span>Arguments

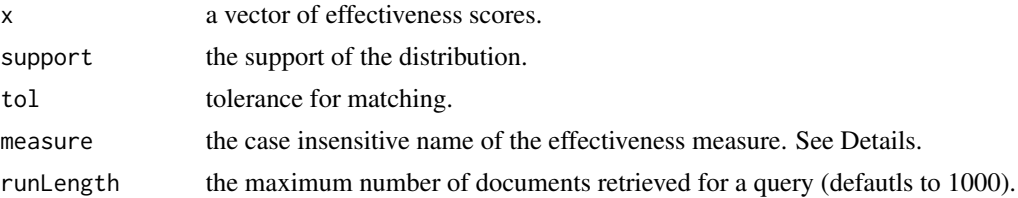

#### Details

matchTol returns a vector of the positions of matches of x in the vector of possible support values, within tolerance (see [match](#page-0-0)). This is helpful when data are loaded from disk and possibly rounded or truncated.

support obtains the discrete support defined by an effectiveness measure given its name. Current measures are Reciprocal Rank ("RR"), and Precision at k ("P@k" or "Pk", where k is the cutoff, eg. "P@10" or "P10").

#### Value

matchTol: an integer vector giving the position in the support of the match if there is a match, otherwise NA.

support: the support of the distribution of scores defined by the measure.

# See Also

[eff.disc](#page-5-1).

# Examples

```
support("rr")
support("rr", runLength = 10)
support("p@10")
support("p20")
(i \leq - \text{matchTol}(c(.1, .4, .41, .40001), \text{support}("p10"))support("p10")[i]
```
<span id="page-13-1"></span>effDisc\_bbinom *Discrete Effectiveness as Beta-Binomial Distribution.*

# Description

Fits a discrete kernel-smoothed distribution, to the given sample of scores and support points.

#### Usage

```
effDisc_bbinom(x, support)
```
# <span id="page-14-0"></span>effDisc\_dks 15

## Arguments

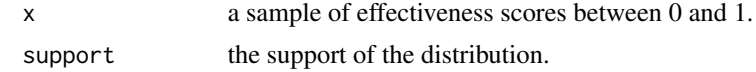

#### Value

an object of class eff.disc.bbinom, which inherits from [eff.disc](#page-5-1).

# See Also

[deff](#page-3-1), [peff](#page-3-1), [qeff](#page-3-1) and [reff](#page-3-1).

#### Examples

```
e <- effDisc_bbinom(web2010p20[,1], seq(0,1,.05))
c(e$mean, e$var)
plot(e, plot.data = TRUE)
```
<span id="page-14-1"></span>effDisc\_dks *Discrete Effectiveness as Discrete Kernel-smoothed Distribution.*

#### Description

Fits a Beta-Binomial distribution, to the given sample of scores and support points.

#### Usage

```
effDisc_dks(x, support, mult = 1)
```
# Arguments

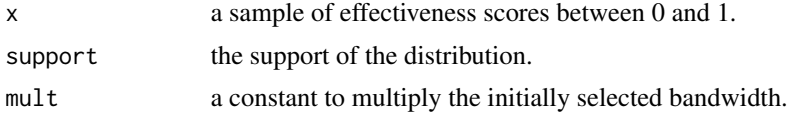

#### Value

an object of class eff.disc.dks, which inherits from [eff.disc](#page-5-1).

# References

M.C. Wang and J.V. Ryzing (1981). A Class of Smooth Estimators for Discrete Distributions. Biometrika, 68, 301-309.

#### See Also

[deff](#page-3-1), [peff](#page-3-1), [qeff](#page-3-1) and [reff](#page-3-1).

#### Examples

```
e <- effDisc_dks(web2010p20[,1], seq(0,1,.05))
c(e$mean, e$var)
plot(e, plot.data = TRUE)
e2 <- effDisc_dks(web2010p20[,1], seq(0,1,.05), mult = 2)
c(e2$mean, e2$var)
plot(e2, plot.data = TRUE)
```
<span id="page-15-2"></span>effFit *Fit Effectiveness Distributions*

# <span id="page-15-1"></span>Description

Attempts to fit the distribution families listed in [effCont](#page-6-1) or [effDisc](#page-12-1). In the discrete case, the [dks](#page-14-1) distribution is fitted with multipliers 1, 2, 5 and 10. Failure to fit any distribution family results in an error.

#### Usage

```
effContFit(x, silent = TRUE)
```
effDiscFit(x, support, silent = TRUE)

#### Arguments

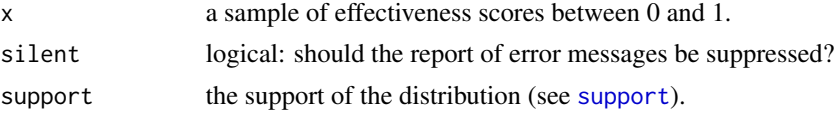

#### Value

a list of [eff.cont](#page-4-1) objects fitted to the given data.

# See Also

[effCont](#page-6-1) and [effDisc](#page-12-1) for the available distribution families.

See [effSelect](#page-17-1) for model selection, and [effFitAndSelect](#page-16-1) to fit and select automatically.

```
e <- effContFit(web2010ap[,1])
str(e, 1)
sapply(e, plot, plot.data = TRUE)
e <- effDiscFit(web2010p20[,1], seq(0,1,.05))
str(e, 1)
sapply(e, plot, plot.data = TRUE)
```
<span id="page-15-0"></span>

<span id="page-16-1"></span><span id="page-16-0"></span>effFitAndSelect *Automatic Fitting and Selection of Effectiveness Distributions*

# Description

Automatic Fitting and Selection of Effectiveness Distributions

#### Usage

```
effContFitAndSelect(x, method = "AIC", silent = TRUE)
```

```
effDiscFitAndSelect(x, support, method = "AIC", silent = TRUE)
```
# Arguments

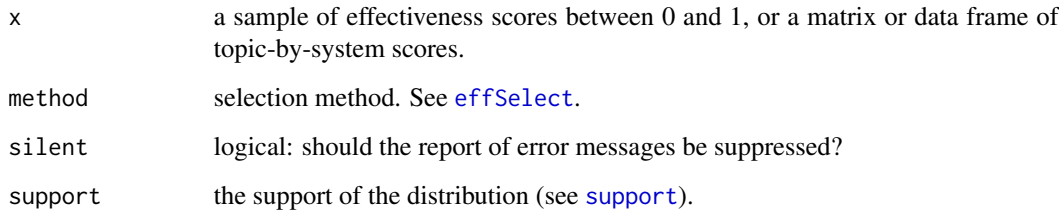

# Value

if x is a vector, the selected disttribution. If x is a matrix or data frame, a list of the selected distributions.

# See Also

[effFit](#page-15-2) and [effSelect](#page-17-1).

```
e <- effContFitAndSelect(web2010ap[,1], method = "logLik")
c(e$mean, e$var)
e2 <- effContFitAndSelect(web2010ap[,2], method = "logLik")
c(e2$mean, e2$var)
ee <- effContFitAndSelect(web2010ap[,1:2], method = "logLik")
sapply(ee, function(e) c(e$mean, e$var)) # same as above
```
Functions to compute the log-likelihood, the Akaike Information Criterion, and the Bayesian Information Criterion for an effectiveness distribution. effSelect and which.effSelect are helper function for automatic selection from a given list of candidates.

#### Usage

```
effSelect(effs, method = "AIC", ...)
which.effSelect(effs, method = "AIC", ...)
## S3 method for class 'eff'
logLik(object, ...)
```
#### Arguments

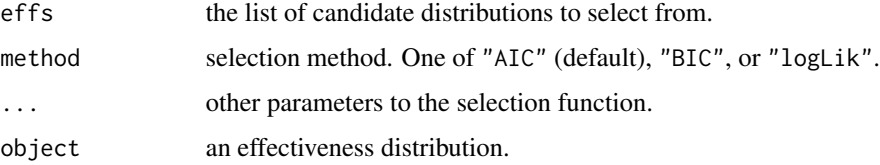

#### Value

the selected disttribution (effSelect), or its index within effs (which.effSelect).

# See Also

[logLik](#page-0-0), [AIC](#page-0-0), [BIC](#page-0-0) for details on model selection.

See [effFitAndSelect](#page-16-1) to fit and select automatically.

```
ee <- effContFit(web2010ap[,5])
e <- effSelect(ee, method = "BIC")
e2 <- ee[[which.effSelect(ee, method = "BIC")]] # same as e
logLik(e)
AIC(e, k=4)
BIC(e)
```
<span id="page-18-1"></span><span id="page-18-0"></span>

Transforms the given effectiveness distribution such that its expected value matches a predefined value. For details, please refer to section 3.4 of (Urbano and Nagler, 2018).

#### Usage

```
effTransform(eff, mean, abs.tol = 1e-05)
```
effTransformAll(effs, means, abs.tol = 1e-05, silent = TRUE)

# Arguments

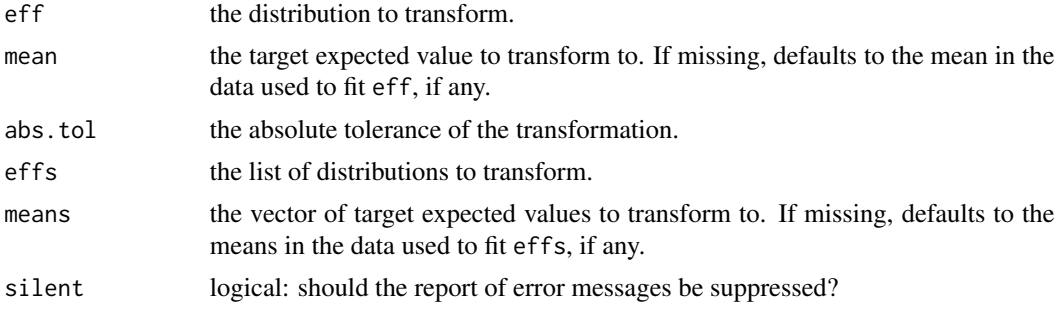

# Details

effTransformAll does the same but for a list of distributions and target means.

# Value

an effectiveness distribution of class eff.cont.trans or eff.disc.trans, depending on the type of distribution.

# References

J. Urbano and T. Nagler. (2018). Stochastic Simulation of Test Collections: Evaluation Scores. ACM SIGIR.

```
e <- effCont_beta(web2010ap[,1])
e2 <- effTransform(e, 0.12)
c(e$mean, e2$mean)
plot(e)
plot(e2)
```
#### 20 plot.eff

```
# transform a list of distributions to the observed means
ee <- effContFitAndSelect(web2010ap[,1:5])
ee2 <- effTransformAll(ee)
obsmeans <- colMeans(web2010ap[,1:5])
sapply(ee, function(e)e$mean) - obsmeans
sapply(ee2, function(e)e$mean) - obsmeans
```
# plot.eff *Plotting tools for effectiveness distributions*

# Description

Plot the density, distribution and quantile functions of an effectiveness distribution. Function plot plots all three functions in the same graphics device.

### Usage

## S3 method for class 'eff' plot(x, ..., plot.data = TRUE) dplot(x, ..., plot.data = TRUE) pplot(x, ..., plot.data = TRUE)  $qplot(x, ..., plot.data = TRUE)$ 

# Arguments

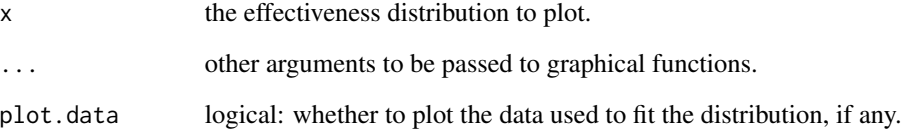

# See Also

[plot.eff.cont](#page-20-1) and [plot.eff.disc](#page-20-2) for more details.

<span id="page-19-0"></span>

<span id="page-20-1"></span><span id="page-20-0"></span>

Plot the density, distribution and quantile functions of a continuous effectiveness distribution.

#### Usage

```
## S3 method for class 'eff.cont'
dplot(x, ..., plot.data = TRUE, subdivision = 200,xlab = "x", ylab = "f(x)", main = "density")
## S3 method for class 'eff.cont'
pplot(x, ..., plot.data = TRUE, subdivisions = 200,xlab = "q", ylab = "F(q)", main = "distribution")
## S3 method for class 'eff.cont'
qplot(x, ..., plot.data = TRUE, subdivision = 200,xlab = "p", ylab = expression(F^{\wedge}-1 * (p)), main = "quantile")
```
# Arguments

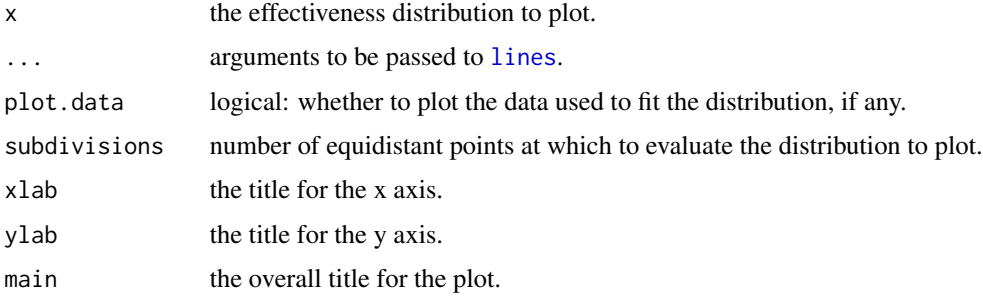

# See Also

[plot.eff.disc](#page-20-2) for discrete distributions.

<span id="page-20-2"></span>plot.eff.disc *Plotting tools for Discrete effectiveness distributions*

#### Description

Plot the density, distribution and quantile functions of a discrete effectiveness distribution.

#### <span id="page-21-0"></span>Usage

```
## S3 method for class 'eff.disc'
dplot(x, ..., plot.data = TRUE, xlab = "x",ylab = "f(x)", man = "mass")## S3 method for class 'eff.disc'
pplot(x, ..., plot.data = TRUE, xlab = "q",ylab = "F(q)", main = "distribution")
## S3 method for class 'eff.disc'
qplot(x, ..., plot.data = TRUE, xlab = "p",
 ylab = expression(F^{\wedge}-1 * (p)), main = "quantile")
```
# Arguments

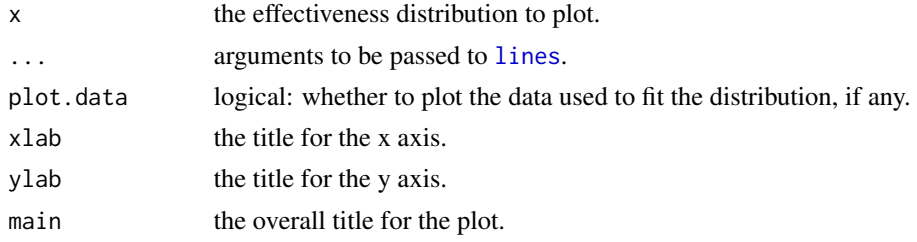

# See Also

[plot.eff.cont](#page-20-1) for continuous distributions.

web2010ap *TREC 2010 Web Ad hoc track.*

# Description

These are the topic-by-system effectiveness matrices for the 88 systems submitted to the TREC 2010 Web Ad hoc track, evaluated over 48 topics. web2010ap contains Average Precision scores, web2010p20 contains Precision at 20 scores, and web2010rr contains Reciprocal Rank scores.

#### Usage

```
web2010ap
```
web2010p20

web2010rr

# Format

A data frame with 88 columns (systems) and 48 rows (queries).

# web2010ap 23

# References

C.L.A. Clarke, N. Craswell, I. Soboroff, G.V. Cormack (2010). Overview of the TREC 2010 Web Track. Text REtrieval Conference.

# See Also

<https://trec.nist.gov>

# <span id="page-23-0"></span>**Index**

∗Topic datasets web2010ap, [22](#page-21-0) AIC, *[18](#page-17-0)* BIC, *[18](#page-17-0)* cap *(*effCont-helper*)*, [7](#page-6-0) Chen99Kernel, *[10](#page-9-0)* deff, *[5,](#page-4-0) [6](#page-5-0)*, *[9](#page-8-0)[–11](#page-10-0)*, *[15](#page-14-0)* deff *(*eff*)*, [4](#page-3-0) dks, *[16](#page-15-0)* dplot *(*plot.eff*)*, [20](#page-19-0) dplot.eff.cont *(*plot.eff.cont*)*, [21](#page-20-0) dplot.eff.disc *(*plot.eff.disc*)*, [21](#page-20-0) eff, [4](#page-3-0) eff.cont, *[7](#page-6-0)*, *[9](#page-8-0)[–11](#page-10-0)*, *[16](#page-15-0)* eff.cont-class, [5](#page-4-0) eff.disc, *[6](#page-5-0)*, *[13](#page-12-0)[–15](#page-14-0)* eff.disc-class, [6](#page-5-0) effCont, *[5,](#page-4-0) [6](#page-5-0)*, [7,](#page-6-0) *[12,](#page-11-0) [13](#page-12-0)*, *[16](#page-15-0)* effCont-helper, [7](#page-6-0) effCont\_beta, *[7](#page-6-0)*, [9](#page-8-0) effCont\_bks, *[7](#page-6-0)*, [10](#page-9-0) effCont\_new *(*eff.cont-class*)*, [5](#page-4-0) effCont\_nks, *[7](#page-6-0)*, [10](#page-9-0) effCont\_norm, *[7](#page-6-0)*, [11](#page-10-0) effContFit, *[6,](#page-5-0) [7](#page-6-0)* effContFit *(*effFit*)*, [16](#page-15-0) effContFitAndSelect *(*effFitAndSelect*)*, [17](#page-16-0) effContMean *(*effCont-helper*)*, [7](#page-6-0) effContTrunc *(*effCont-helper*)*, [7](#page-6-0) effContVar *(*effCont-helper*)*, [7](#page-6-0) effcop, [12](#page-11-0) effcopFit *(*effcop*)*, [12](#page-11-0) effDisc, *[5](#page-4-0)*, *[7](#page-6-0)*, *[12](#page-11-0)*, [13,](#page-12-0) *[16](#page-15-0)* effDisc-helper, [13](#page-12-0) effDisc\_bbinom, *[13](#page-12-0)*, [14](#page-13-0)

effDisc\_dks, *[13](#page-12-0)*, [15](#page-14-0) effDisc\_new *(*eff.disc-class*)*, [6](#page-5-0) effDiscFit, *[7](#page-6-0)*, *[13](#page-12-0)* effDiscFit *(*effFit*)*, [16](#page-15-0) effDiscFitAndSelect *(*effFitAndSelect*)*, [17](#page-16-0) effFit, [16,](#page-15-0) *[17](#page-16-0)* effFitAndSelect, *[16](#page-15-0)*, [17,](#page-16-0) *[18](#page-17-0)* effSelect, *[16,](#page-15-0) [17](#page-16-0)*, [18](#page-17-0) effTransform, [19](#page-18-0) effTransformAll *(*effTransform*)*, [19](#page-18-0) integrate, *[8](#page-7-0)* lines, *[21,](#page-20-0) [22](#page-21-0)* logLik, *[18](#page-17-0)* logLik.eff *(*effSelect*)*, [18](#page-17-0) match, *[14](#page-13-0)* matchTol *(*effDisc-helper*)*, [13](#page-12-0) model selection, *[6,](#page-5-0) [7](#page-6-0)* peff, *[5,](#page-4-0) [6](#page-5-0)*, *[9](#page-8-0)[–11](#page-10-0)*, *[15](#page-14-0)* peff *(*eff*)*, [4](#page-3-0) plot.eff, [20](#page-19-0) plot.eff.cont, *[20](#page-19-0)*, [21,](#page-20-0) *[22](#page-21-0)* plot.eff.disc, *[20,](#page-19-0) [21](#page-20-0)*, [21](#page-20-0) pplot *(*plot.eff*)*, [20](#page-19-0) pplot.eff.cont *(*plot.eff.cont*)*, [21](#page-20-0) pplot.eff.disc *(*plot.eff.disc*)*, [21](#page-20-0) pseudo\_obs, *[12](#page-11-0)*

qeff, *[5,](#page-4-0) [6](#page-5-0)*, *[9](#page-8-0)[–11](#page-10-0)*, *[15](#page-14-0)* qeff *(*eff*)*, [4](#page-3-0) qplot *(*plot.eff*)*, [20](#page-19-0) qplot.eff.cont *(*plot.eff.cont*)*, [21](#page-20-0) qplot.eff.disc *(*plot.eff.disc*)*, [21](#page-20-0)

reff, *[5,](#page-4-0) [6](#page-5-0)*, *[9](#page-8-0)[–11](#page-10-0)*, *[15](#page-14-0)* reff *(*eff*)*, [4](#page-3-0) reffcop *(*effcop*)*, [12](#page-11-0)

#### INDEX 25

```
rvinecopulib
, 12
simIReff
(simIReff-package
)
,
2
simIReff-package
,
2
support
, 16, 17
support
(effDisc-helper
)
, 13
systems with the same expected value
,
        12
```
vinecop , *[12](#page-11-0)*

web2010ap , [22](#page-21-0) web2010p20 *(*web2010ap *)* , [22](#page-21-0) web2010rr *(*web2010ap *)* , [22](#page-21-0) which.effSelect *(*effSelect *)* , [18](#page-17-0)